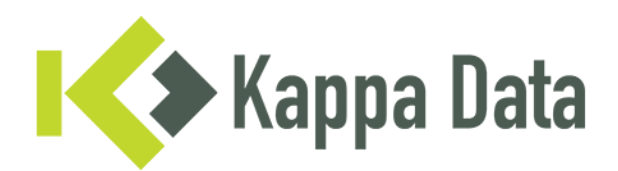

## How-To: Universal AP van HiveOS omzetten naar WiNG OS 7 via CLI

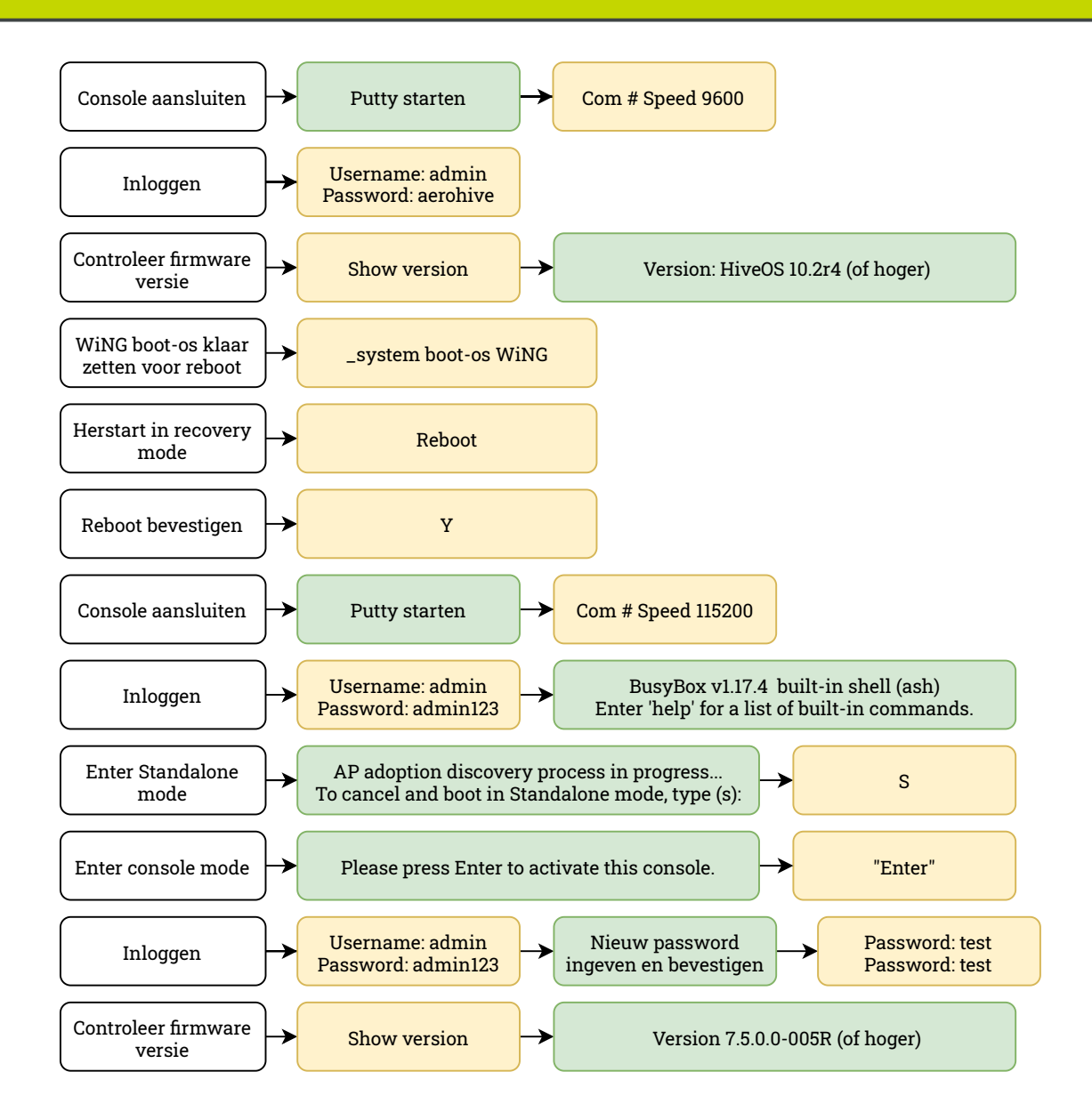

Vragen of advies nodig? Neem contact op met onze experts! Telefoon: +31 (0)70 764 06 00 E-mail: [Support@kappadata.nl](file:///C:/Program%20Files/draw.io/resources/app.asar/Support@kappadata.nl) 

Kappa Data Laan van Zuid Hoorn 51 2289 DC Rijswijk